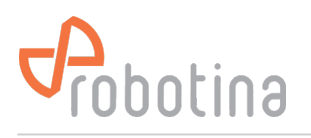

# **Modbus protocol**

BM-GW enables reading of all real-time data via the Modbus TCP/IP protocol. It is intended for the connection of 3rd party control applications (SCADA, BMS, …) to the BTMS system. The Modbus TCP/IP server is accessible on the WAN (and also LAN) IP address, standard port 502.

### **UPS data**

### **ui = UPS index (1-32)**

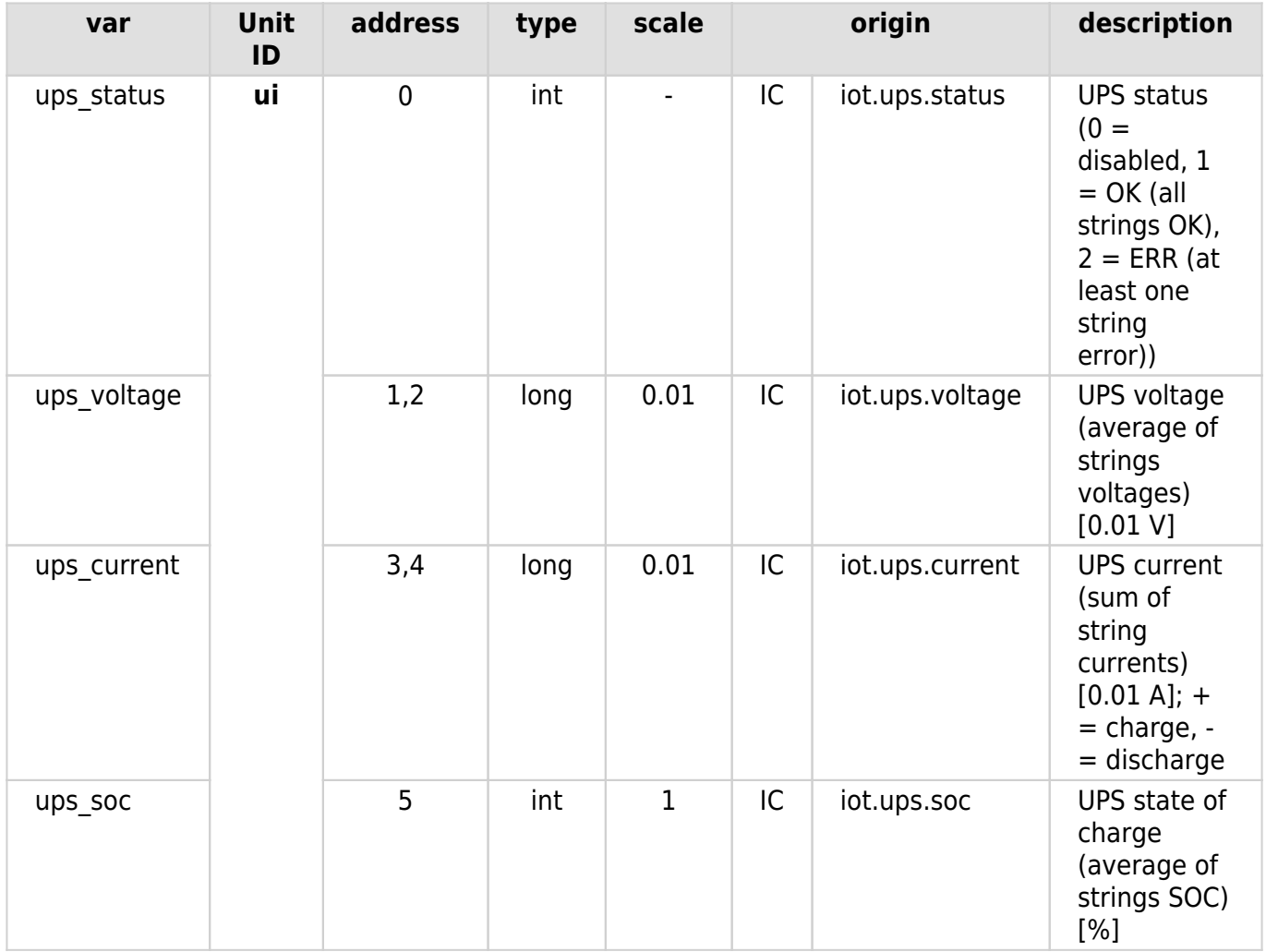

## **Strings data**

**si = string index (1-32)**

#### Modbus protocol

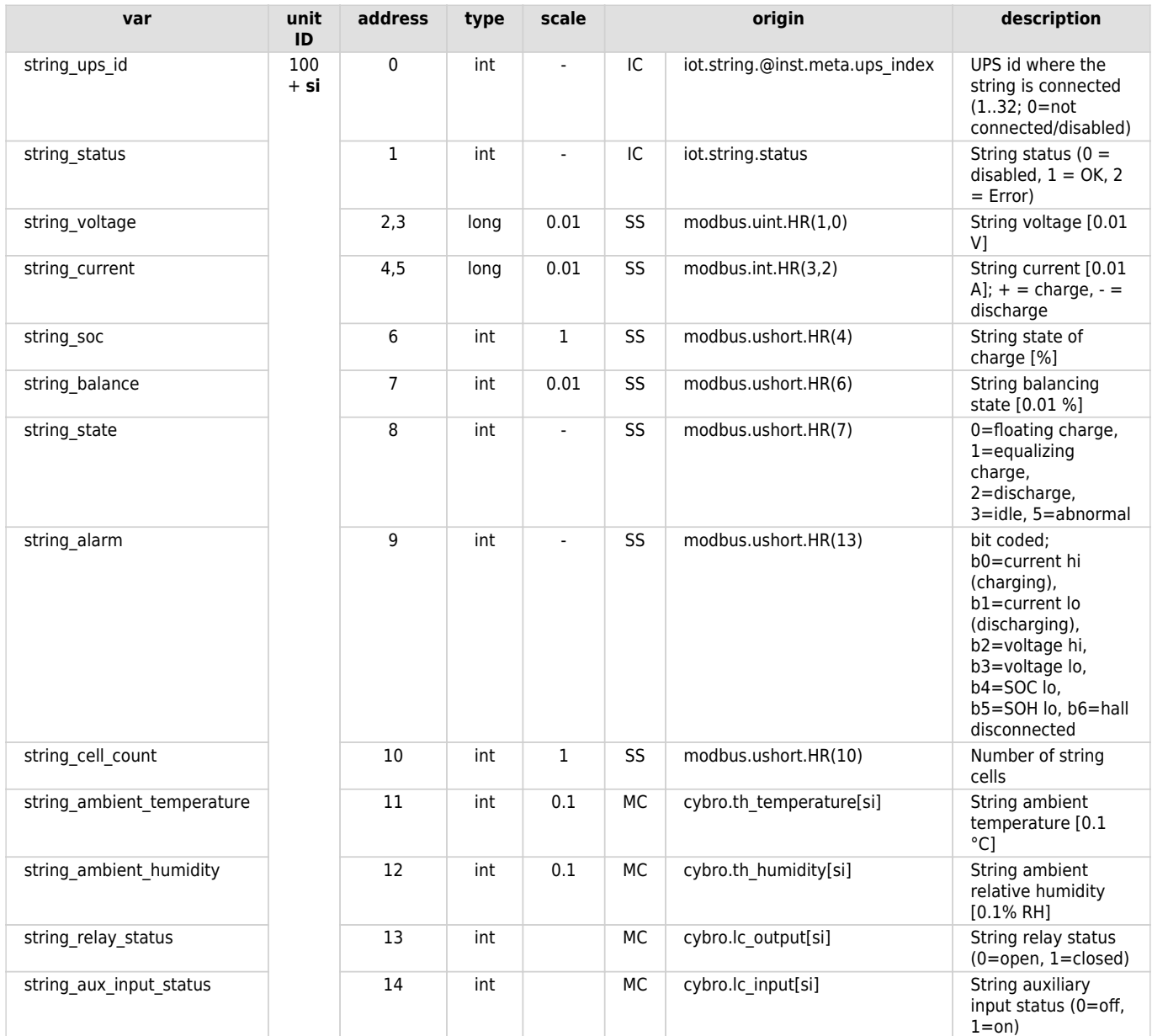

## **Cells data**

**si = string index (1..32); ci = cell index (1..120)**

### Modbus protocol

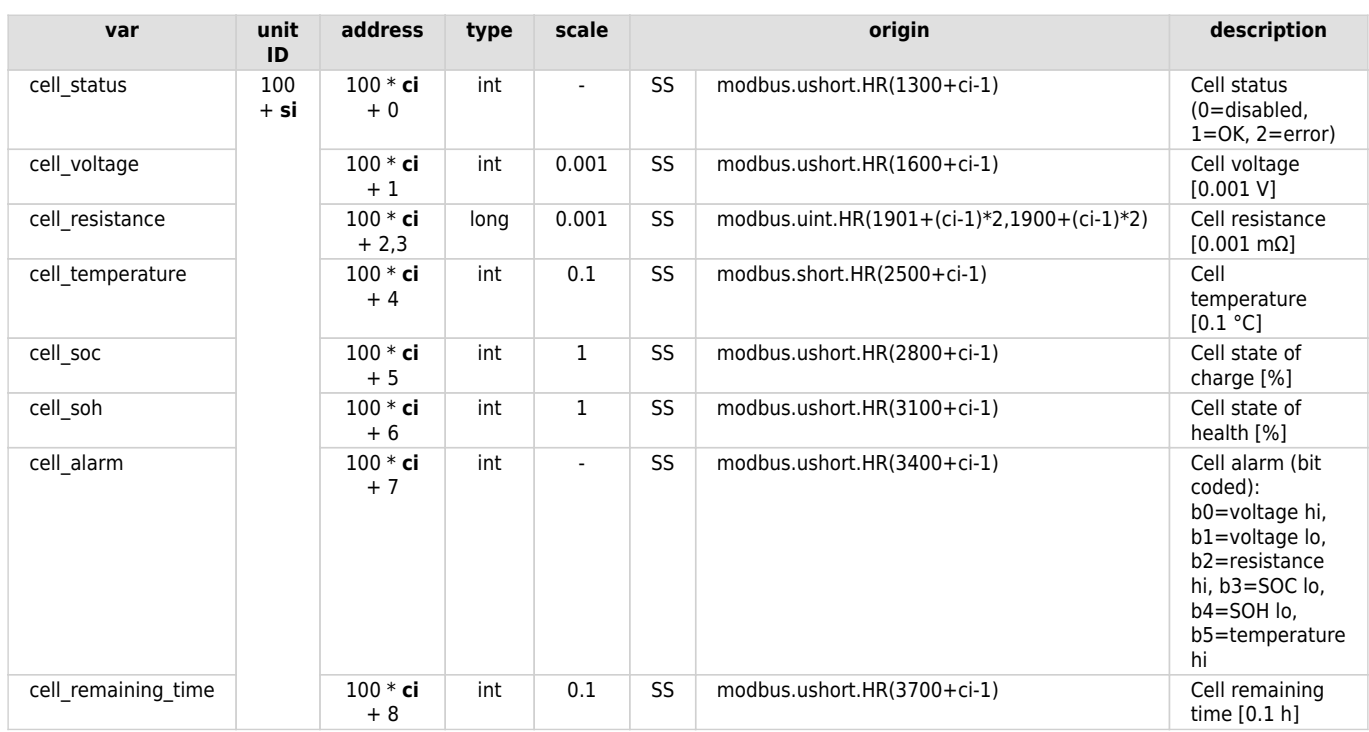

# **Legend**

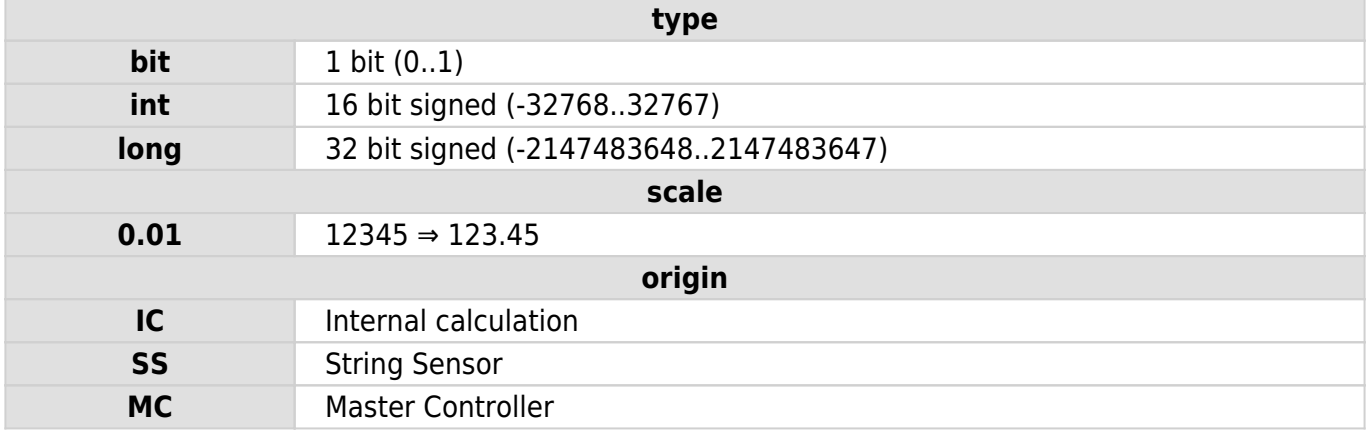